# **Sobre la validación de los Números de la Seguridad Social<sup>i</sup>**

Buscando en distintas fuentes no he encontrado ninguna referencia "oficial" que precise el algoritmo para la validación de los Números de la Seguridad Social:

- Número de Afiliación (NAF)
- Código de Cuenta de Cotización (CCC).

Los acrónimos se utilizan en distintas webs, pero no aparecen en el sitio de la Seguridad Social. Se utilizarán por simplicidad en el resto del artículo.

El algoritmo utilizado se basa en la información inferida de las distintas rutinas localizadas por la red, por lo que no se ha podido verificar frente a ninguna fuente fiable.

#### **Formatos válidos**

Como se ha indicado se contemplan dos número distintos, el de afiliación, utilizado por los ciudadanos en sus relaciones con la Seguridad Social y la cuenta de cotización, utilizada por los empresarios en cuanto empleadores de otras personas.

Ambos se componen a su vez de tres números, normalmente separados por "/":

- Código de provincia, 2 dígitos.
- Número, 8 y 7 dígitos, según se trate del NAF o del CCC, respectivamente.
- Caracteres de control, 2 dígitos.

Aparte del uso al que van destinados, la única diferencia entre ambos es la longitud del número propiamente dicho.

#### **Método de validación**

El código de provincia se corresponde con el del INE y se adjunta al final del documento. Esta tabla se utiliza para validar el código de provincia, dando como erróneos aquellos números con códigos de provincia que no estén reflejados en dicha tabla. No obstante, algunas fuentes citan unas "provincias" especiales de cotización que no se corresponden  $\mathsf{con}\ \mathsf{las}\ \mathsf{prov}$ incias del INE como, por ejemplo $^{\mathsf{l}}\mathsf{:}$ 

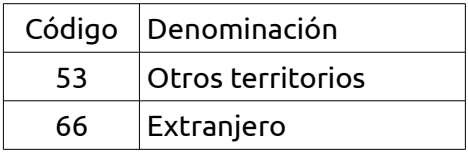

Independientemente del resultado de la validación del código de provincia, se validan los caracteres de control, siempre que provincia y número sólo tengan números.

Los caracteres de control se calculan directamente como el resto resultante de la división del número formado por el código de provincia seguido del número entre 97. Evidentemente el número debe estar justificado a ceros por la izquierda hasta el máximo de capacidad al objeto de no cambiar el resultado.

En las rutinas de cálculo inspeccionadas se ha observado que este máximo varía en función del valor de este. Parece ser que antes de determinada fecha, no precisada, ambos números tenían un dígito menos. A partir de esa fecha se incrementó el número en un dígito más y se empezó a contar a partir del 10000000 y 1000000. En ambos casos el modo de cálculo es el mismo pero con un dígito menos en el número.

<span id="page-0-0"></span><sup>1</sup> La fuente que da esta información no incluye a Ceuta y Melilla (51 y 52).

## **Ejemplo**

A modo de ejemplo se analizan los valores frontera con los números de la siguiente tabla.

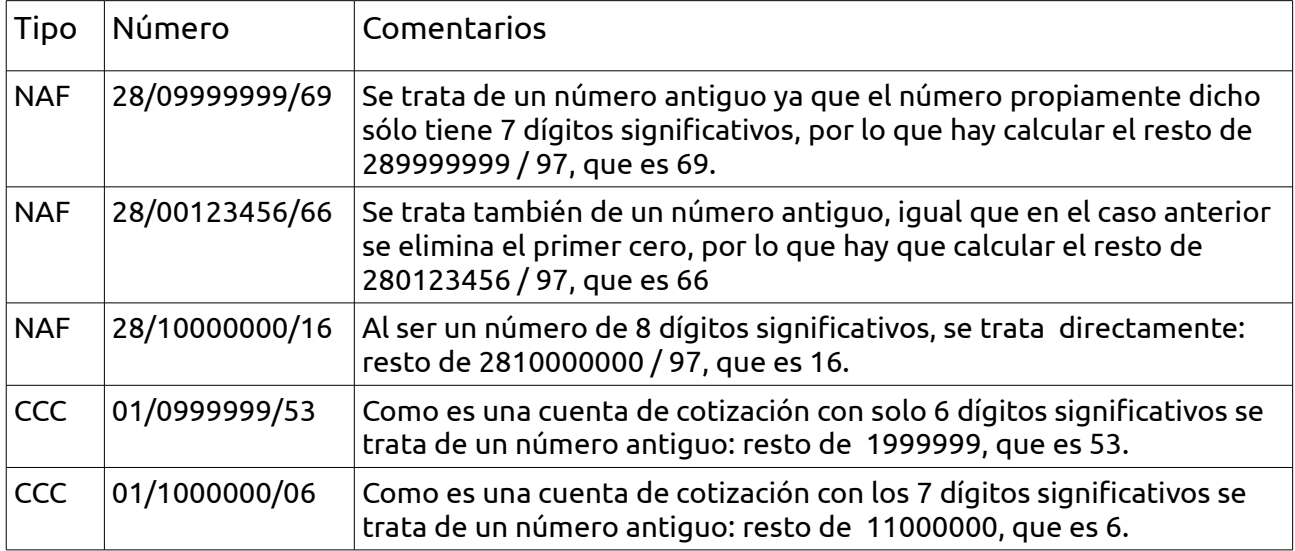

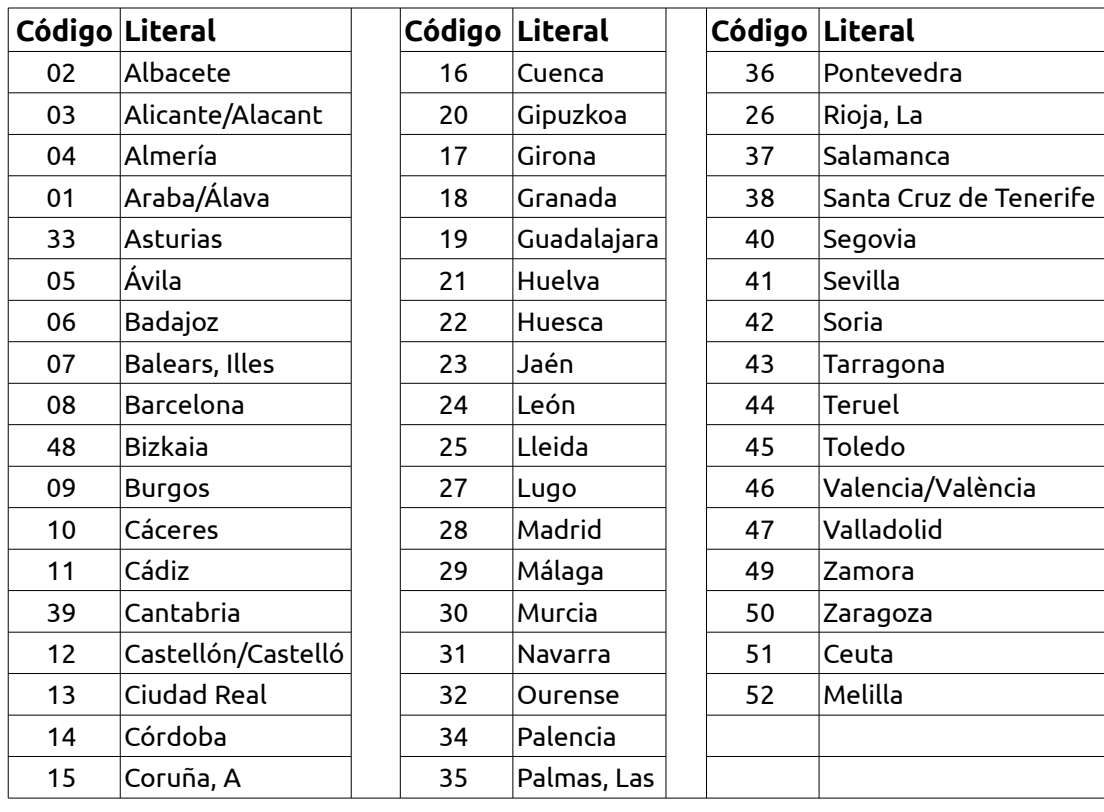

## **Tabla de códigos provinciales**

i*La información contenida en este artículo se proporciona COMO ESTÁ, sin garantías de ninguna clase, y no otorga derecho alguno. Usted asume cualquier riesgo al poner en práctica, utilizar o ejecutar lo explicado, recomendado o sugerido en el presente artículo.*